#### Coinduction in Agda using Copatterns and Sized Types

#### Andreas Abel<sup>1</sup>

with James Chapman, Brigitte Pientka, Anton Setzer, David Thibodeau

<sup>1</sup>Department of Computer Science and Engineering Gothenburg University, Sweden

Workshop on Advances in Programming Languages and Systems Goethe Universität, Frankfurt a.M. 15 December 2015

<span id="page-0-0"></span>つひへ

4 ロ ト ィ 何 ト - ィ ヨ ト - ィ ヨ

## Copatterns

- Copatterns: invented to integrate sized coinductive types with pattern matching.
- Inspired by coalgebraic approach to coinduction (Anton Setzer).
- Solved the subject reduction problem of dependent matching on codata.
- Operational semantics is WYSIWYG.
- Implemented in Agda since 2.4.0.

<span id="page-1-0"></span> $\Omega$ 

**K ロ ト K 伺 ト K ヨ ト K** 

## Coalgebras

• Copatterns = pattern matching for coalgebras.

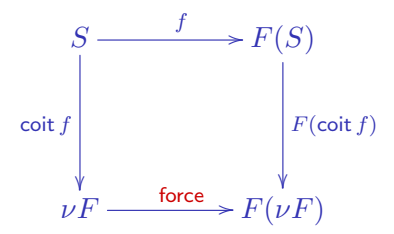

• Computation: Only unfold infinite object on demand.

force  $(cot f s) = F (cot f) (fs)$ 

<span id="page-2-0"></span> $\Omega$ 

K ロ ▶ K @ ▶ K 평 ▶ K 평 ▶ ... 평

#### Streams as Final Coalgebra

• Streams:  $F(S) = A \times S$ 

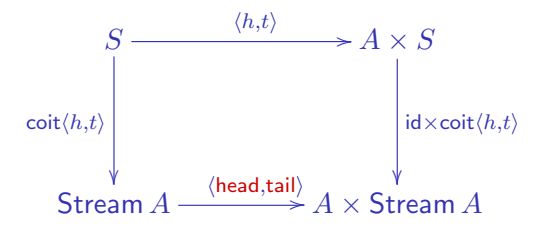

Termination by induction on observation depth:

head  $(\operatorname{coit} \langle h, t \rangle s)$  = h s tail  $(\operatorname{coit} \langle h, t \rangle s) = \operatorname{coit} \langle h, t \rangle (ts)$ 

<span id="page-3-0"></span> $\Omega$ 

K ロ ▶ K @ ▶ K 평 ▶ K 평 ▶ ... 평

#### Copatterns: Syntax

Elimination contexts (spines):

$$
\begin{array}{ccc}\nE & ::= & \bullet & \text{head} \\
\mid & Et & \text{application} \\
\mid & \pi E & \text{projection}\n\end{array}
$$

Copatterns = pattern matching elimination contexts.

$$
\begin{array}{ccc} Q & ::= & \bullet & \quad \text{head} \\ & | & Q \, p & \text{application pattern} \\ & | & \pi \, Q & \text{projection pattern} \end{array}
$$

• Rule  $Q[f] = t$  fires if copattern matches elimination context.

$$
E = Q\sigma
$$

$$
E[f] \longrightarrow t\sigma
$$

<span id="page-4-0"></span>K ロ ▶ K @ ▶ K 할 ▶ K 할 ▶ 이 할 → K Q Q Q

# Example: Fibonacci Stream

```
record Stream A : Set where
   coinductive
   field head \overline{A}tail : Stream A
open Stream; S = Stream
```

```
zipWith : \forall \{A \ B \ C\} \rightarrow (A \rightarrow B \rightarrow C) \rightarrow S \ A \rightarrow S \ B \rightarrow S \ Chead (zipWith f s t) = f (head s) (head t)
tail (zipWith fs t) = zipWith f (tail s) (tail t)
```

```
fib : Stream \mathbb N(head fib) = 0(head (tail - fib)) = 1(tail (tail fib)) = zipWith + fib (tail fib)
```
# Sized Coinductive Types

- Track guardedness in the type system (Hughes Pareto Sabry 1996).
- $\bullet$  Size = iteration stage towards greatest fixed point.
- Deflationary iteration ( $F$  need not be monotone).

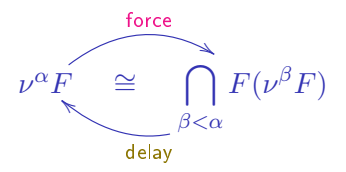

- $\nu^0 F = \top$  universe of terms / terminal object.
- Contravariant subtyping  $\nu^{\alpha} F \leq \nu^{\beta} F$  for  $\alpha \geq \beta$ .
- Stationary point  $\nu^{\infty+1}F = \nu^{\infty}F$  reached for some ordinal  $\infty$ .

<span id="page-6-0"></span> $\Omega$ 

K ロチ K 御 K K 플 K K 플 K C 플

#### Sized Fibonacci Stream

```
record Stream i A : Set where
   coinductive
   field head : Atail : \forall \{j : \textsf{Size} < i\} \rightarrow \textsf{Stream } j \ Aopen Stream; S = Stream
```

```
zipWith : \forall \{i \land B \ C\} \rightarrow (A \rightarrow B \rightarrow C) \rightarrow S \ i \ A \rightarrow S \ i \ B \rightarrow S \ i \ Chead (zipWith \{i\} f s t) = f (head s) (head t)
tail (zipWith \{i\} f s t) \{j\} = zipWith \{j\} f (tail s \{j\}) (tail t \{j\})
```
<span id="page-7-0"></span>fib :  $\forall \{i\} \rightarrow$  Stream  $i \mathbb{N}$ tail (tail (fib {i}) {j}) {k} = zipWith {k} \_ + \_ (fib {k}) (tail (fib {j}) {k})

## Fibonacci Stream (Sizes Inferred)

```
record Stream i A : Set where
    coinductive
    field head \overline{A}tail \forall \{j : \textsf{Size} < i\} \rightarrow \textsf{Stream } j \ Aopen Stream; S = Stream
zipWith : \forall \{i \land B \mid C\} \rightarrow (A \rightarrow B \rightarrow C) \rightarrow S \mid A \rightarrow S \mid B \rightarrow S \mid Chead (zipWith f s t) = f (head s) (head t)
tail (zipWith f s t) = zipWith f (tail s) (tail t)
\mathsf{fib} : \forall \{i\} \rightarrow \mathsf{Stream} \,\, i \,\, \mathbb{N}(head fib) = 0
```
<span id="page-8-0"></span> $(head (tail fib)) = 1$  $(tail (tail - fib)) = zipWith + fib (tail fib)$ 

## Example: De Bruijn Lambda Terms and Values

```
data \mathsf{Tm} (n : \mathbb{N}) : Set where
   var : (x : Fin n) \longrightarrow Tm nabs : (t : \mathsf{Tm} \; (\mathsf{suc} \; n)) \to \mathsf{Tm} \; napp : (rs : Tm n) \longrightarrow Tm n
```

```
mutual
   record Val : Set where
      inductive
      constructor clos
     field \{n\} \mathbb{N}body Tm (suc n)
                   env : Env nE_{\text{nv}} = V_{\text{ec}} Val
```
Running Example: Naive Call-By-Value Interpreter

Evaluate 
$$
r
$$
 (draff).

\nmutual

\n
$$
\begin{array}{c}\n\mathbb{I} \quad \mathbb{I} \quad \mathbb{
$$

 $apply: Val \rightarrow Val \rightarrow Val$ apply (clos  $t \rho$ )  $v = \lbrack\! \lbrack t \rbrack \rbrack$   $(v :: \rho)$ Of course, termination check fails!

<span id="page-10-0"></span> $\Omega$ 

4 ロ ト ィ 何 ト - ィ ヨ ト - ィ

#### <span id="page-11-0"></span>The Coinductive Delay Monad

```
CoInductive Delay (A : Type) : Type :=
| return (a : A)
  later (a? : Delay A).
   mutual
     data Delay (A : Set) : Set where
         return : (a : A) \rightarrow Delay A
         later \quad : (a' : \mathsf{Delay}'\ A) \rightarrow \mathsf{Delay}\ Arecord \overline{\sf Delay}'(A : \mathsf{Set}) : \overline{\mathsf{Set}} where
         coinductive
         constructor delay
         field force Delta Aopen Delay' public
                                                   K □ ▶ K @ ▶ K 로 ▶ K 로 ▶ _ 로 _ K 9 Q @
Copatterns and Sized Types APLS 2015 12 / 20
```
# The Coinductive Delay Monad (Ctd.)

Nonterminating computation.

forever :  $\forall \{A\} \rightarrow$  Delay' A  $force$  forever  $=$  later forever

Monad instance.

mutual

 $\Rightarrow$   $\Rightarrow$  :  $\forall \{A \ B\} \rightarrow$  Delay  $A \rightarrow (A \rightarrow$  Delay  $B) \rightarrow$  Delay  $B$ return  $a \rightarrow k = k a$  $\mathsf{later}\, a' \quad \mathscr{v} = k = \mathsf{later}\, (a' \,\mathscr{v} = 'k)$ 

<span id="page-12-0"></span> $\_$   $\rightarrow$   $=$ ' $\_$  :  $\forall$ { $A \ B$ }  $\rightarrow$  Delay'  $A \rightarrow$  ( $A \rightarrow$  Delay  $B$ )  $\rightarrow$  Delay'  $B$ force  $(a' \rightarrow =' k) =$  force  $a' \rightarrow = k$ 

#### Evaluation In The Delay Monad

Monadic evaluator.  $\llbracket \quad \rrbracket : \forall \{n\} \rightarrow \mathsf{Tm} \ n \rightarrow \mathsf{Env} \ n \rightarrow \mathsf{Delay Val}$  $\llbracket$  var  $x \rrbracket$   $\rho$  = return (lookup  $x \rho$ )  $\parallel$  abs  $t \parallel \rho =$  return (clos  $t \rho$ )  $\llbracket$  app  $rs \rrbracket \rho =$  apply  $(\llbracket r \rrbracket \rho) (\llbracket s \rrbracket \rho)$ 

```
\mathsf{apply} : \mathsf{Delay\;Val} \to \mathsf{Delay\;Val} \to \mathsf{Delay\;Val}apply u^{\circ} v^{\circ} = u^{\circ} \rightarrow \lambda u \rightarrowv^2 \rightarrow \rightarrow v \rightarrowlater (apply' u v)
```
 $\mathsf{apply}' : \mathsf{Val} \to \mathsf{Val} \to \mathsf{Delay}'$  Val force (apply' (clos  $t \rho$ )  $v$ ) =  $\llbracket t \rrbracket$  ( $v :: \rho$ ) Not guarded by constructors!

#### Sized Coinductive Delay Monad

```
mutual
     data Delay \{i : \textsf{Size}\} (A : \textsf{Set}) : \textsf{Set} where
          return : (a : A) \rightarrow Delay \{i\} A
           \begin{array}{l} \mathsf{later} \quad : \left( \mathit{a}' \, : \, \mathsf{Delay}' \, \left\{ i \right\} \, A \right) \ \rightarrow \mathsf{Delay} \, \left\{ i \right\} \, A \end{array}record Delay' \{i : \text{Size}\} (A : \text{Set}) : Set where
          coinductive
          constructor delay
          field force \forall \{j : \textsf{Size} < i\} \rightarrow \textsf{Delay} \{j\} A
open Delay' public
```
 $\bullet$  Size = depth = how often can we force?

<span id="page-14-0"></span> $\bullet$  Not to be confused with "number of laters"?

## Sized Coinductive Delay Monad (II)

 $\text{Corecursion} = \text{induction on depth}.$ forever :  $\forall \{i \ A\} \rightarrow$  Delay'  $\{i\} \ A$ force (forever  $\{i\}$ )  $\{j\}$  = later (forever  $\{j\}$ ) Since  $j < i$ , the recursive call forever  $\{j\}$  is justified.

<span id="page-15-0"></span>イロト イ御 ト イヨト イヨト ニヨー

## Sized Coinductive Delay Monad (III)

Monadic bind preserves depth.

mutual

 $\Rightarrow$   $\Rightarrow$   $\forall \{i \ A \ B\} \rightarrow$ Delay  $\{i\}$   $A \rightarrow (A \rightarrow$  Delay  $\{i\}$   $B) \rightarrow$  Delay  $\{i\}$   $B$ return  $a \Rightarrow k = k a$  $\mathsf{later}\, a' \quad \mathscr{v} = k = \mathsf{later}\, (a' \,\mathscr{v} = 'k)$ 

 $\Rightarrow$   $\Rightarrow$   $\forall \{i \land B\} \rightarrow$ Delay'  $\{i\}$   $A \rightarrow (A \rightarrow$  Delay  $\{i\}$   $B) \rightarrow$  Delay'  $\{i\}$  B force  $(a' \text{ } \text{>} = 'k) = \text{force } a' \text{ } \text{>} = k$ Depth of  $a^2 \ge k$  is at least minimum of depths of  $a^2$  and k a.

Abel (Gothenburg University) [Copatterns and Sized Types](#page-0-0) APLS 2015 17 / 20

<span id="page-16-0"></span>K ロ ▶ K @ ▶ K 할 ▶ K 할 ▶ 이 할 → K Q Q Q

## Sized Corecursive Evaluator

Add sizes to type signatures.

$$
\begin{array}{ll}\n\boxed{\phantom{0}}\n\boxed{\phantom{0}}\n\end{array}\n\begin{array}{ll}\n\vdots & \forall \{i\ n\} \rightarrow \textsf{Tm}\ n \rightarrow \textsf{Env}\ n \rightarrow \textsf{Delay}\ \{i\} \ \textsf{Val} \\
\boxed{\phantom{0}}\n\textsf{var} & x \quad \boxed{\phantom{0}}\ \rho = \textsf{return } (\textsf{lookup}\ x \, \rho) \\
\boxed{\phantom{0}}\n\textsf{abs} & t \quad \boxed{\phantom{0}}\ \rho = \textsf{return } (\textsf{clos } t \, \rho) \\
\boxed{\phantom{0}}\n\textsf{app} & r \, s \quad \boxed{\phantom{0}}\ \rho = \textsf{apply}\ (\boxed{\phantom{0}}\ r \quad \boxed{\phantom{0}}\ \rho) \ (\boxed{\phantom{0}}\ s \quad \boxed{\phantom{0}}\ \rho)\n\end{array}
$$

$$
\begin{array}{l}\n\text{apply}: \ \forall \{i\} \to \text{Delay } \{i\} \ \text{Val} \to \text{Delay } \{i\} \ \text{Val} \to \text{Delay } \{i\} \ \text{Val} \\
\text{apply} \ u? \ v? = \ u? \ \ \text{>=} \ \lambda \ u \ \to \\
 & v? \ \ \text{>=} \ \lambda \ v \ \to \\
 & \text{later (apply'} \ u \ v)\n\end{array}
$$

 $\mathsf{apply'}: \, \forall \{i\} \, \rightarrow \mathsf{Val} \rightarrow \mathsf{Val} \rightarrow \mathsf{Delay'}\ \{i\}$   $\mathsf{Val}$ force (apply' (clos  $t \rho$ )  $v$ ) =  $\llbracket t \rrbracket$  ( $v :: \rho$ ) Termination checker is happy!

<span id="page-17-0"></span>

# Conclusions

- Copatterns and type-based termination allow for natural corecursive programming.
- Available from Agda 2.4.0.
- Not completely for free; user needs to refine type signatures.
- Size constraint solver could be more powerful.

4 ロ ト ィ 何 ト - ィ ヨ ト - ィ

<span id="page-18-0"></span> $\Omega$ 

## Related Work

- 1980/90s: Mendler, Pareto, Amadio, Giménez.
- 2000s: Barthe, Uustalu, Blanqui, Riba, Roux, Gregoire, ...
- $\bullet$  Sacchini: LICS 2013, Coq $\hat{ }$ .
- Coalgebraic types: Hagino (1987), Cockett: Charity (1992).

<span id="page-19-0"></span> $\Omega$ 

イロト イ御 ト イヨト イヨト 一番